# **LINE CONSIDERED CONSIDERED CONSIDERED**<br> **LINE CONSIDERED CONSIDERED**<br> **LINE CONSIDERED CONSIDERED**<br> **LINE CONSIDERED CONSIDERED**<br> **LINE CONSIDERED CONSIDERED LINE CONSIDERED CONSIDERED CONSIDERED**<br> **LINE CONSIDERED CONSIDERED**<br> **LINE CONSIDERED CONSIDERED**<br>
Durchblick im Linux-Grafikdschungel<br>
Durchblick im Linux-Grafikdschungel<br>
Maxim Fiedler<br>
Dream Chip Technologies GmbH **LINE3 GLACE AT Chemnitzer Linux-Tage 2014**<br> **LINE3 GLACE AT CHARGE AT A LINE SPACE AT A LINE CHARGE AT A LINE CHARGE AT A LINE CHARGE AT A LINE CHARGE AT A LINE CHARGE THE CHARGE THE CHARGE ON BUT THE CHARGE ON BUT THE CH** CORE Chemnitzer Linux-Tage 2014<br> **LINES UXA DRM OMG WTF BBQ?**<br>
Durchblick im Linux-Grafikdschungel<br>
Martin Fiedler<br>
Dream Chip Technologies GmbH BUT OF TIME OF TIME **LINE A DRM OMG WTF BBQ?**<br>
Sk im Linux-Grafikdschungel<br>
Nartin Fiedler<br>
Nartin Fiedler<br>
Nartin Fiedler<br>
Nartin Fiedler<br>
Nartin Fiedler<br>
Nartin Fiedler **RM OMG WTF BBQ?**<br>
Linux-Grafikdschungel<br>
Eiedler<br>
nologies GmbH **LINE28 CONSIDERED CONSIDERED**<br> **LINE2 CONSIDERED CONSIDERED**<br> **LINE2 CONSIDERED CONSIDERED**<br> **LINE2 Durchblick** im Linux-Grafikdschungel<br>
Durchblick im Linux-Grafikdschungel<br>
Maxim Fiedler<br>
Pream Chip Technologies G **LANE CONSIDERED CONSIDERED CONSIDERED LINE6\$SNA KMS DMA-Buf VDPAU\$LINE6 LINES OPEN Chemnitzer Linux-Tage 2014 CAIGLE Chemnitzer Linux-Tage 2**<br> **LINE 10 AIGLE 2019 KMS UXA DRM OMG WTF BBQ?** *Durchblick im Linux-Grafikdschungel*

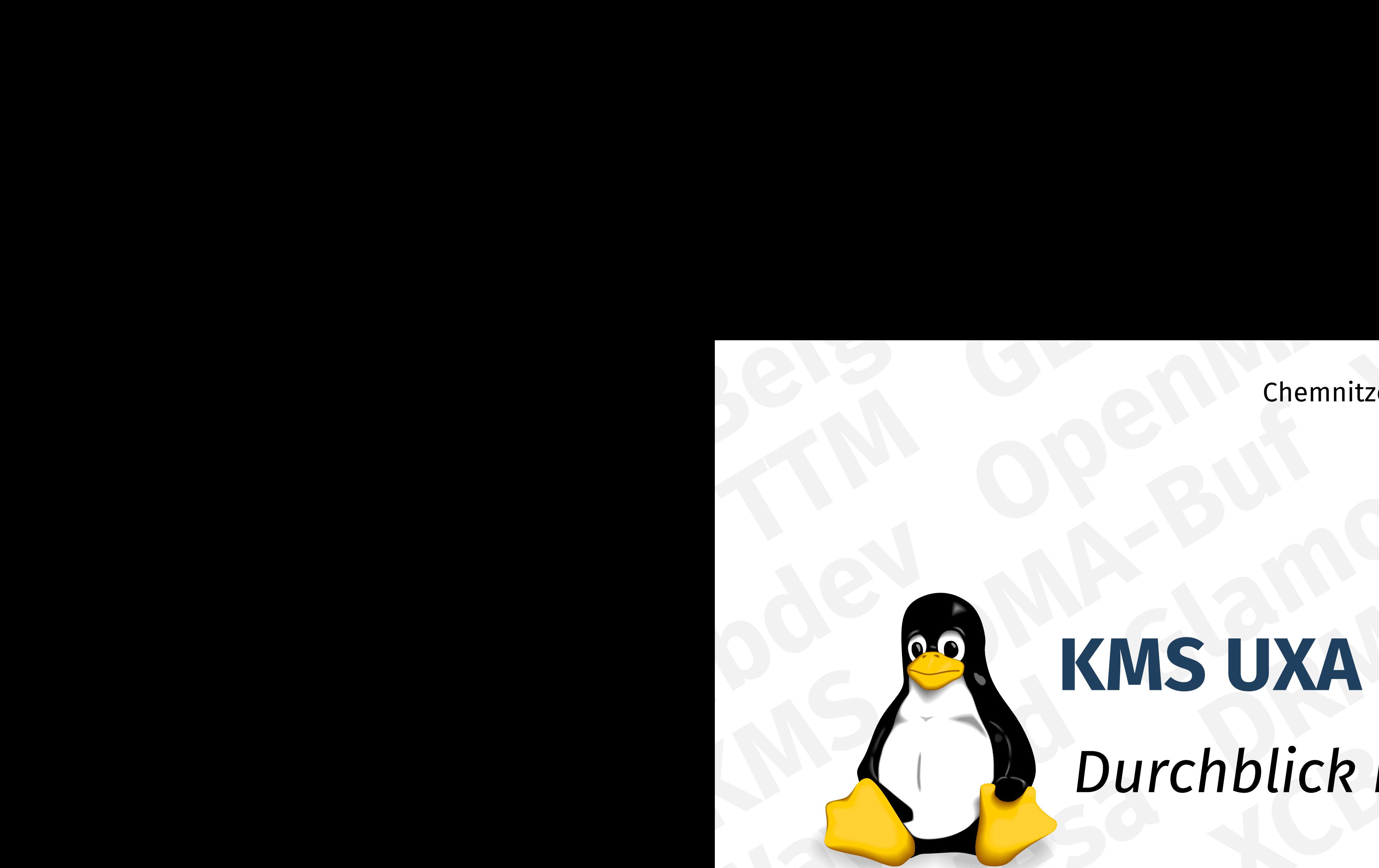

**Martin Fiedler** Dream Chip Technologies GmbH

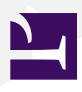

Chemnitzer Linux-Tage 2014

### **Agenda**

- Konsole und Framebuffer
- X Window System
- OpenGL, Mesa und Gallium3D
- DRI Direct Rendering Infrastructure
- KMS Kernel Mode Setting
- Compositing
- Treiber-Übersicht
- Andere Grafiksysteme Android, Wayland und Mir
- Videobeschleunigung
- $\blacksquare$  Hybridgrafik

## **Konsole und Framebuffer**

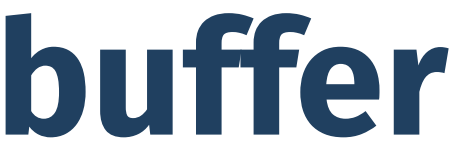

### **Damals ...**

- Die Situation zum Beginn der Linux-Zeit:
- Linux-Konsolentreiber steuerte VGA-Hardware direkt an
	- $\triangleright$  ... natürlich im Textmodus  $\odot$
- ◾ erste Programme, die Grafik anzeigen wollten, brachten ihre eigenen Treiber mit
- erste Libraries zur Grafikdarstellung, z.B. **SVGALib**
- Grafik-Applikation hinterlässt die Hardware im Originalzustand
	- ▸ beim Start: sichern des Zustands der Grafikhardware
	- ▸ beim Beenden: Wiederherstellen des alten Zustands
	- ▸ gilt auch heute noch für den X-Server

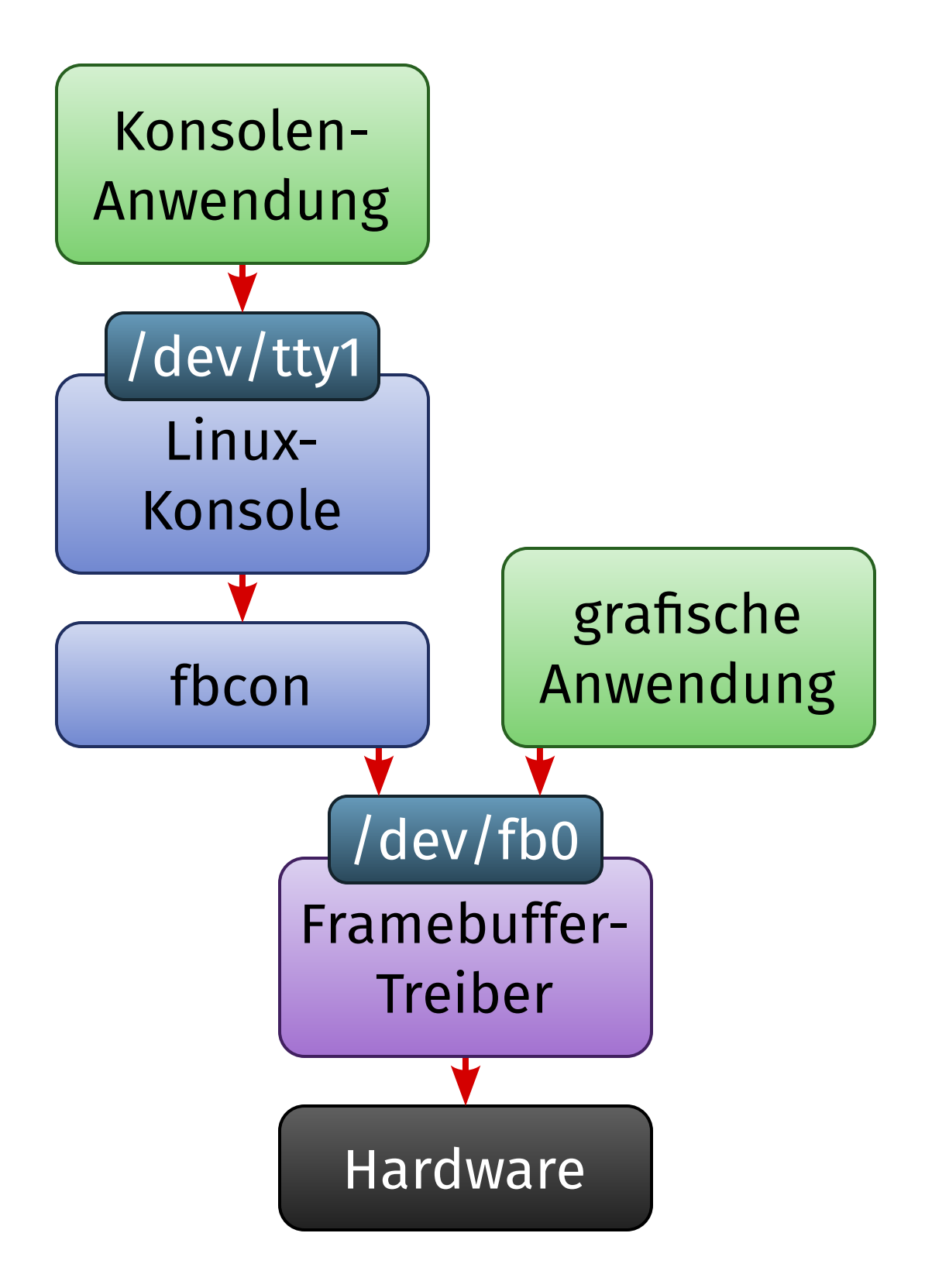

Erstes Grafik-Framework im Kernel: **Framebuffer Devices** (»fbdev«)

- nötig geworden wegen Portierbarkeit: viele Plattformen haben gar keinen Textmodus
- hardwarespezifische Kerneltreiber mit einheitlichem API
	- ▸ z.B. intelfb, atifb
	- ▸ vesafb: hardwareunabhängig, nutzt das VESA-BIOS der Grafikkarte
	- ▸ efifb: dito, für UEFI
- vom Userspace aus nutzbar: /dev/fb*X*
- $\blacksquare$  sehr einfaches API
- **fbcon**: Emulation der Textkonsole mit Bitmap-Fonts (und Pinguinen  $\odot$ )
	- ▸ im Kernel, nicht Userspace

## **X Window System**

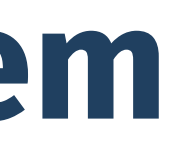

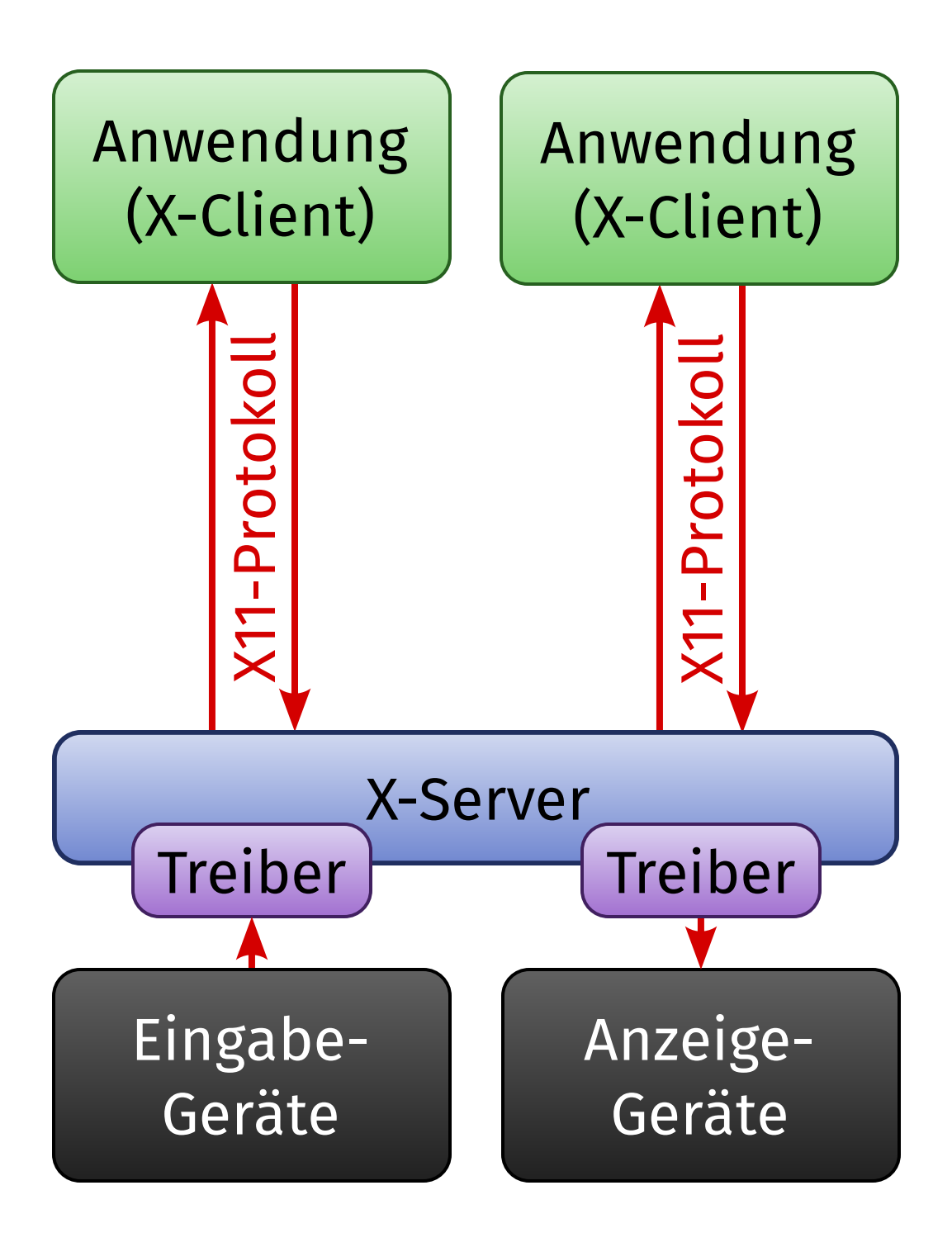

Das verbreitetste grafische System unter Linux: Das **X Window System** (»X11«, »X«)

- auf allen Unix-Derivaten verbreitet
- Client/Server-Architektur
	- ▸ *Client* = Anwendung
	- ▸ *Server* verwaltet Ein- und Ausgabe
- *netzwerktransparent*: Client und Server müssen nicht auf dem selben Rechner laufen
	- ▸ Kommunikation via TCP/IP
	- ▸ oder lokal über Unix Domain Sockets
- X11 ist der Name des *Protokolls*
- X-Server verwaltet eine Fensterhierarchie
	- ▸ *root window* = Desktophintergrund
	- ▸ *top-level windows* = Anwendungsfenster
	- ▸ *subwindows* = Steuerelemente (Knöpfe etc.)

- X-Clients implementieren X11-Protokoll nicht direkt, sondern nutzen Libraries:
	- ▸ traditionell **Xlib**
	- ▸ neuer, schlanker: **XCB** (»X11 C Bindings«)
	-
- ▸ auch Toolkits (Motif, Gtk, Qt, ...) setzen auf Xlib oder XCB auf ■ *Windowmanager*: spezieller X-Client, der die Positionen der Top-Level-Fenster steuert und Fensterrahmen (»Dekorationen«) zeichnet
- X-Server erledigt Eingabe (Tastatur, Maus, ...) und Ausgabe (nur Grafik)
	- ▸ generischer Teil: **DIX** (»Device Independent X«)
	- ▸ hardwareabhängiger Teil: **DDX** (»Device Dependent X«)
		- enthält Treiber für Eingabegeräte und Grafikhardware
- ◾ populärste X-Server-Implementierung: **XFree86**, heute **X.Org**
	- ▸ DDX-Teil modular aufgebaut: Treiber sind gekapselte Module
	- ▸ DDX-Interface ändert sich oft zwischen Revisionen

### **X-Extensions**

Das X-Protokoll ist mit **Extensions** erweiterbar, um zusätzliche Funktionalität bereitzustellen. Beispiele:

- **XSHM** (»X Shared Memory«) schnellere lokale Anzeige von Bitmap-Grafiken
- **Xv** (»X Video«) hardwarebeschleunigte Darstellung von Videos
- GLX OpenGL unter X
- **Xinerama** Multi-Monitor-Support
- XRandR (»X Resize and Rotate«) Konfiguration des Grafikmodus ohne X-Server-Neustart
- **XRender** moderne 2D-Grafik mit Antialiasing und Alpha-Blending
	- ▸ heute Grundlage für (fast) jegliche 2D-Grafikdarstellung

### **2D-Grafikbeschleunigung in X**

Mehrere Ansätze für hardwarebeschleunigte 2D-Grafik in XFree86 bzw. X.Org:

- XAA (»XFree86 Acceleration Architecture«, 1996)
	- ▸ einfache Beschleunigung von Linien und Fülloperationen
- **EXA** (2005) abgeleitet aus KAA (»Kdrive Acceleration Architecture«, 2004)
	- ▸ gezielte Beschleunigung von XRender
- **UXA** (»Unified Memory Acceleration Architecture«, 2008)
	- ▸ von Intel als EXA-Nachfolger entwickelt
	- ▸ hat sich (außer auf Intel-Hardware) nicht durchgesetzt
- **SNA** (»Sandy Bridge New Acceleration«, 2011)
	- ▸ sehr Intel-spezifisch, aber sehr schnell
- ◾ **Glamor** (2011)
	- ▸ implementiert sämtliche Beschleunigungsfunktionen mit OpenGL
	- ▸ dadurch hardwareunabhängig

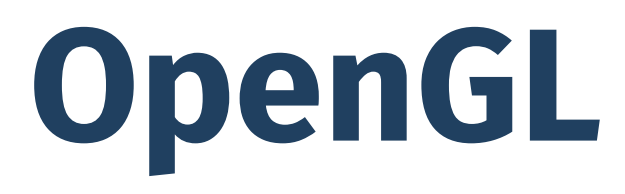

### **OpenGL**

**OpenGL** (»Open Graphics Language«) ist *das* Standard-API für 3D-Grafik.

- Industriestandard, herausgegeben vom Konsortium »Khronos Group«
- Funktion: hardware-beschleunigtes Zeichnen von texturierten Dreiecken
- OpenGL ES = »OpenGL for Embedded Systems«
	- ▸ (weitestgehend) Teilmenge von OpenGL, ~90% kompatibel
- OpenGL (ES) 2.0 und neuer beherrschen programmierbare **Shader** 
	- ▸ C-ähnliche Sprache **GLSL** (»OpenGL Shading Language«)
- Extension-Mechanismus (ähnlich wie bei X11)
- zusätzliches systemspezifisches API zur Verwendung nötig:
	- ▸ **GLX** im X Window System
	- ▸ WGL (Windows), AGL (Mac OS X)
	- ▸ **EGL** für OpenGL ES (Embedded Linux, Android, iOS, ...)
		- systemübergreifend verfügbar, wird GLX etc. langfristig ablösen

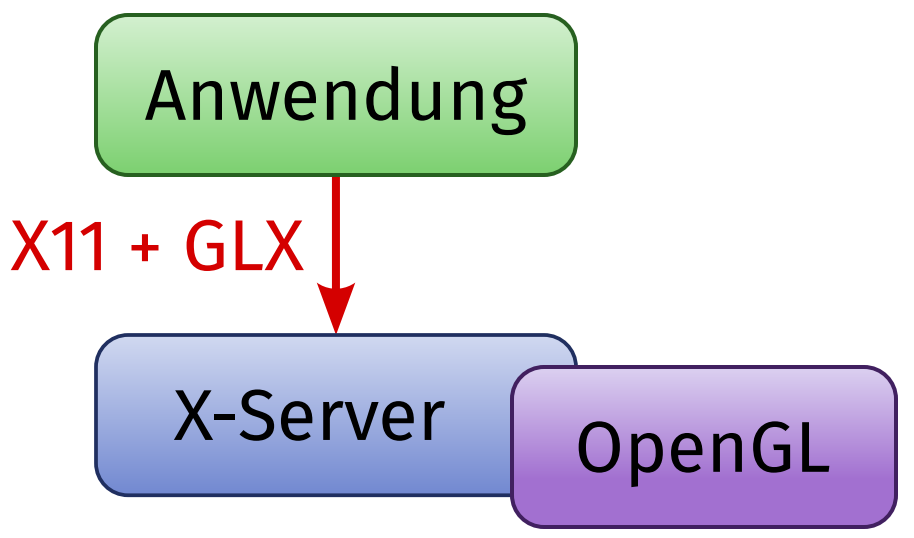

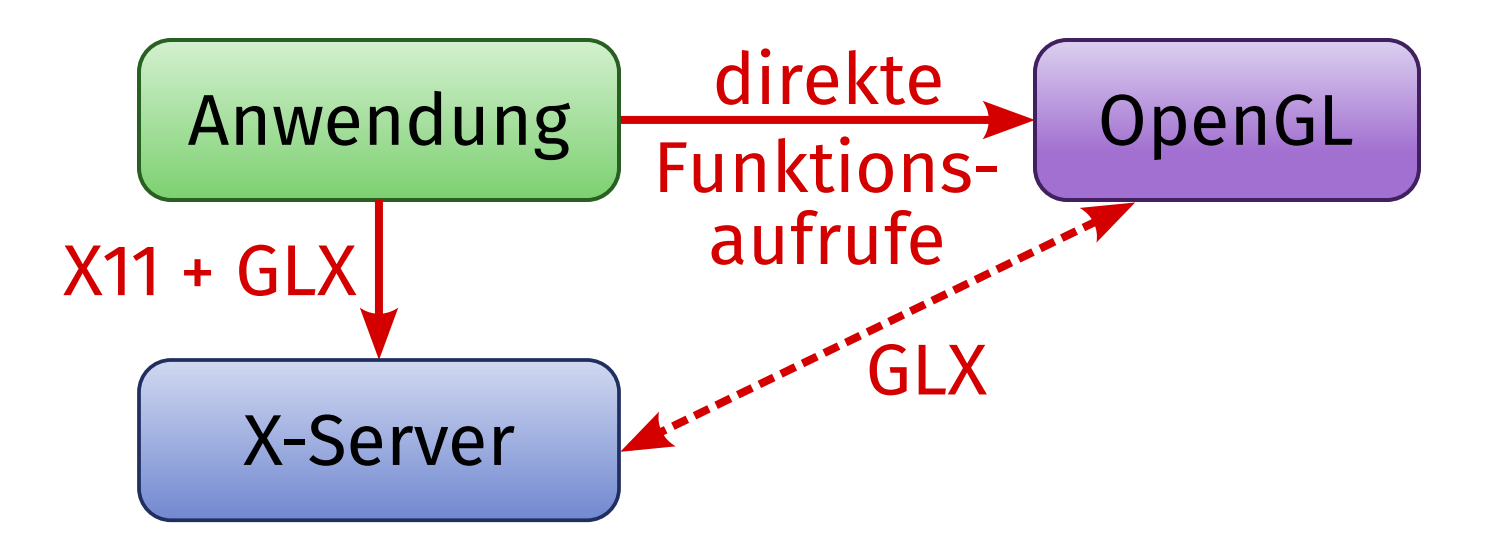

### **Indirect vs. Direct Rendering**

Wie sieht die Verwendung von OpenGL unter Linux mit X.Org in der Praxis aus?

- $\blacksquare$  GLX = Teil des X-Protokolls
- *Indirect Rendering* 
	- ▸ OpenGL-Kommandos werden durch das GLX-Protokoll übertragen
	- ▸ früher war so keine Hardware-Beschleunigung möglich
- Direct Rendering
	- ▸ nur lokal möglich
	- ▸ Client linkt gegen libGL.so und benutzt diese direkt
	- ▸ libGL.so enthält eine (evtl. hardwarespezifische) OpenGL-Implementation

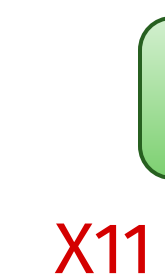

### **Mesa**

Unter Linux kommen zwei Arten von OpenGL-Implementationen zum Einsatz: ■ die *proprietären* Treiber von nVidia und AMD

■ oder **Mesa** 

Mesa ist eine Open-Source-Implementierung von OpenGL

- ... einschließlich GLX, EGL und OpenGL ES
- zunächst nur Software-Rendering
- heute Grundlage für alle Open-Source-3D-Treiber

- **Gallium3D** ist ein Framework zur betriebssystemunabhängigen Implementierung von Treibern für GPUs.
- setzt teilweise auf Mesa auf
- nicht nur 3D, auch Compute und Videodecodierung ■ konzeptionelle Dreiteilung:
	- ▸ **State Tracker**: Implementation eines Client-APIs
		- z.B. OpenGL (über Mesa), OpenCL für Compute, VDPAU und OpenMAX für Video
	- ▸ **WinSys Driver**: Implementation der GLX- oder EGL-Schicht
	- ▸ **Pipe Driver**: Hardware-Backend für konkrete GPUs
		- z.B. llvmpipe (vergleichsweise schneller Software-Renderer)
		- nv30, nv50, nvc0, nve0 (nVidia-GPUs); r300, r600, radeonsi (AMD-GPUs)
- benutzt intern die Shadersprache **TGSI** (»Tungsten Graphics Shader Infrastructure«)
	- ▸ zusätzlicher Umweg über LLVM in einigen Backends

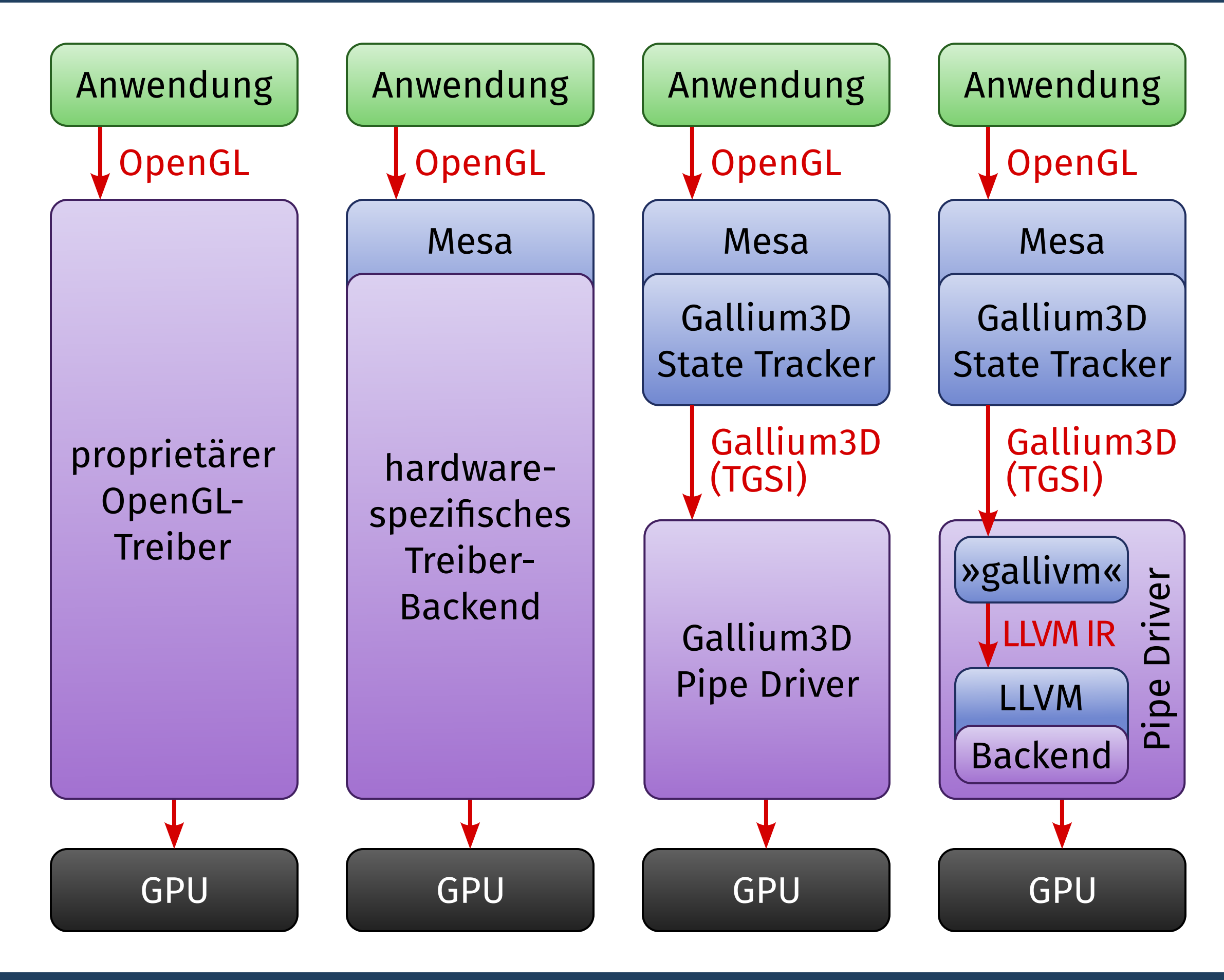

- Proprietärer Treiber
	- ▸ ersetzt libGL.so
- »Mesa Classic«
	- ▸ generische libGL.so
	- ▸ hardwarespezifisches Backend in Mesa
- Mesa + Gallium3D
	- ▸ Mesa als State Tracker
	- ▸ Gallium3D-Backend (TGSI)
- Mesa + Gallium3D + LLVM
	- ▸ Mesa als State Tracker
	- ▸ Gallium3D-Backend (LLVM)

### **OpenGL-Treiberstacks**

Insgesamt vier mögliche Treiberstacks für OpenGL:

### **OpenCL**

- Aktuelle GPUs eignen sich nicht nur für Grafik
	- ▸ enthalten Dutzende bis Tausende schneller Floating-Point-Recheneinheiten
	- ▸ **GPGPU** (»General Purpose GPU«) oder **Compute**-Anwendungen
- Standard-API für Compute: **OpenCL** (»Open Compute Language«)
	- ▸ ebenfalls von der Khronos Group herausgegeben
	- ▸ Linux-Support ähnlich wie bei OpenGL:
		- Closed-Source-Treiber bringen eigene Implementation mit
		- Gallium3D: State Tracker **Clover**
		- **Beignet** für Intel-GPUs
- weiteres verbreitetes Compute-API: **CUDA** 
	- ▸ nVidia-proprietär, nur in Closed-Source-Treibern verfügbar

## **Direct Rendering Infrastructure**

### **DRI & DRM**

- OpenGL-Treiber läuft im Userspace als Teil der Anwendungsprozesse
- Zugriff zur Grafikhardware erfordert jedoch einen Kerneltreiber
	- ▸ außerdem nötig für Koordination mehrerer paralleler Prozesse
- Proprietäre Grafiktreiber benutzen proprietäre Kerneltreiber-APIs
- Für Open-Source-Treiber existiert ein entsprechendes Framework: die **Direct Rendering Infrastructure** (**DRI**)
- Mehrere Schichten:
	- ▸ hardwareunabhängige Userspace-Library (libdrm.so)
	- ▸ hardware- und treiberabhängige Userspace-Library (z.B. libdrm\_intel.so) ▸ eigentliches Kernelmodul: **Direct Rendering Manager** (**DRM**)
	-
- DRM stellt Devices /dev/dri/card*X* zur Verfügung
	- ▸ aber: Interface zwischen libdrm\_*XXX*.so und DRM ist teilweise treiberabhängig

### **DRI-Versionen**

- Es existieren drei wesentliche Generationen der DRI:
- $\blacksquare$  DRI 1 (1998)
	- ▸ erste, eingeschränkte Implementierung
	- ▸ sehr ineffizient bei mehreren gleichzeitig laufenden 3D-Anwendungen
- $\blacksquare$  DRI 2 (2007)
	- ▸ löst die gravierendsten Probleme von DRI 1
	- ▸ die derzeit aktuelle, verbreitetste Version
- $\blacksquare$  DRI 3 (2014?)
	- ▸ viele Detailverbesserungen gegenüber DRI 2
	- ▸ derzeit in der Entwicklung

*Die folgenden Folien beziehen sich auf DRI 2, soweit nicht anders angegeben.*

### **DRM Master und Render Nodes**

- DRM-Clients sind nicht gleichberechtigt es gibt einen »**DRM Master**«
- typischerweise der X-Server
- $\blacksquare$  läuft als root
- verwaltet allein die GPU
	- ▸ es ist immer nur ein DRM Master pro GPU aktiv
- kann andere Prozesse autorisieren, die GPU zu benutzen
- Problem: GPU-Nutzung ohne X-Server dadurch nicht möglich
	- ▸ ärgerlich für Compute-Anwendungen
- ◾ Lösung: **Render Nodes** in DRI 3
	- ▸ /dev/dri/renderD*XX*
	- ▸ eingeschränkte Funktionalität keine Grafikausgabe
	- ▸ keine Autorisierung durch den DRM Master nötig

### **Speicherverwaltung und Buffer-Sharing**

Eine wesentliche Aufgabe der DRI ist die Verwaltung des Grafikspeichers.

- der Intel-Treiber verwendet dafür **GEM** (»Graphics Execution Manager«)
- die meisten anderen Treiber verwenden das API von GEM, aber eine andere Implementierung dahinter: **TTM** (»Translation Table Manager«)
- wichtiges Feature: Weitergabe und Teilen (»Sharing«) von Puffern im Grafikspeicher über Prozessgrenzen hinweg
	- ▸ essenziell für Compositing (»3D-Desktops« wie Compiz)
- unter GEM: **flink**-Mechanismus
	- ▸ globale numerische ID für geteilte Buffer
	- ▸ Sicherheitsproblem: IDs sind leicht erratbar
- neueres, sichereres Sharing-API ab Linux 3.3: **DMA-Buf** 
	- ▸ Buffer erhalten Filedeskriptoren
	- ▸ Filedeskriptoren können über Unix Domain Sockets sicher übertragen werden

## **Kernel Mode Setting**

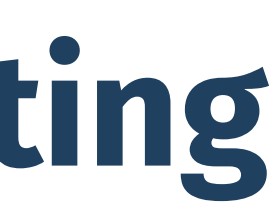

### **Probleme mit User Mode Setting**

Klassische Grafikmoduseinstellung (»User Mode-Setting«) ist problematisch:

- Grafikhardware wird mehrfach initialisiert
	- ▸ erst vom BIOS für die Bootmeldungen ...
	- ▸ ... dann vom Framebuffer-Treiber für die Bootkonsole ...
	- ▸ ... und schließlich vom X-Server
- Geflacker beim Booten
- Geflacker beim Wechsel zwischen virtuellen Terminals und X-Server-Instanzen
- Teile des Treibercodes doppelt
	- ▸ Framebuffertreiber und DDX
- Probleme mit Suspend und Resume
- VESA-Framebuffertreiber kann Displayauflösung nicht ermitteln
	- ▸ startet in irgendeiner Standard-Auflösung
	- ▸ Resultat: hässliche Bootmeldungen ☹

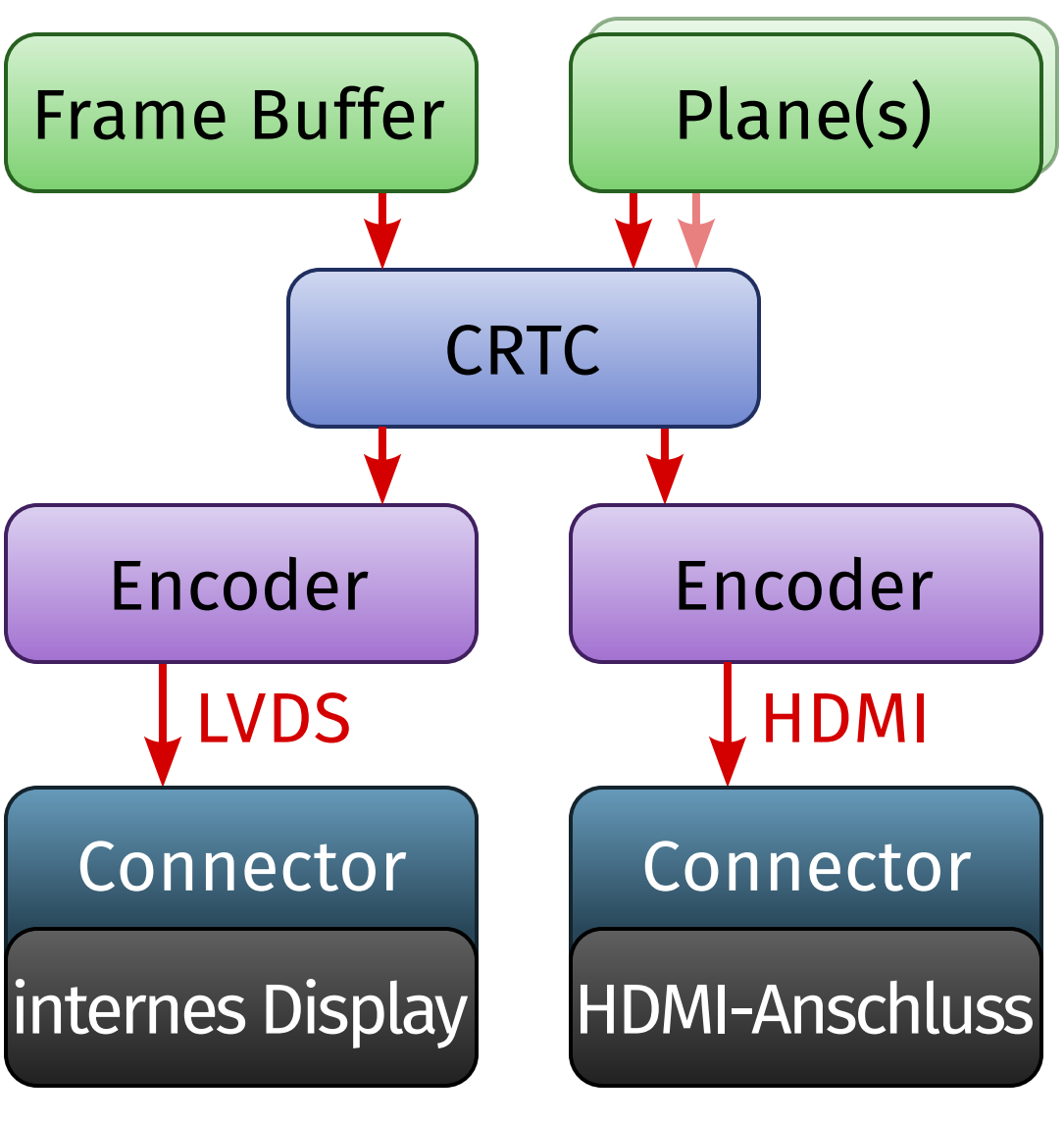

- Lösung: **Kernel Mode Setting** (**KMS**)
- *ein* Treiber im Kernel, benutzt von Framebuffer *und* X-Server
- Subsystem der DRI
	- ▸ keine neuen Device Nodes
- flexibles Displaykonzept, angelehnt an die Möglichkeiten moderner Displayhardware:
	- ▸ *Frame Buffer*
	- ▸ *Plane* = Overlay
	- ▸ *CRTC* = Displaycontroller
	- ▸ *Encoder*, z.B. HDMI-Transmitter
	- ▸ *Connector* = physischer Anschluss
- Frame Buffer und Planes sind DRI-Buffer

### (Beispiel)

- xf86-video-modesetting: *hardwareunabhängiger* DDX-Treiber für X.Org auf Basis von KMS und Glamor
- KMSCON: Ablösung der Kernel-Framebuffer-Konsole durch eine Userspace-Terminalemulation
	- ▸ Features: Hardwarebeschleunigung, Multi-Monitor-Support, vollständiger Unicode-Support, Antialiasing, ...
- Weiterentwicklung von KMS: **ADF** (»Atomic Display Framework«)
	- ▸ nützlich für Hardware mit mehreren Overlay-Ebenen
		- Standard-Feature im Embedded-Bereich und auf Mobilgeräten
	- ▸ Einstellungen aller Overlays können synchrom (»atomar«) geändert werden
		- Flackern und Tearing wird verhindert

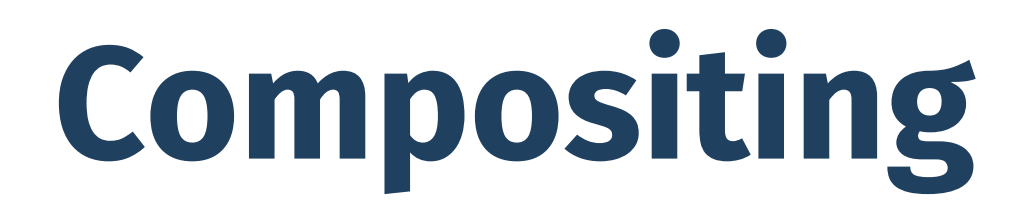

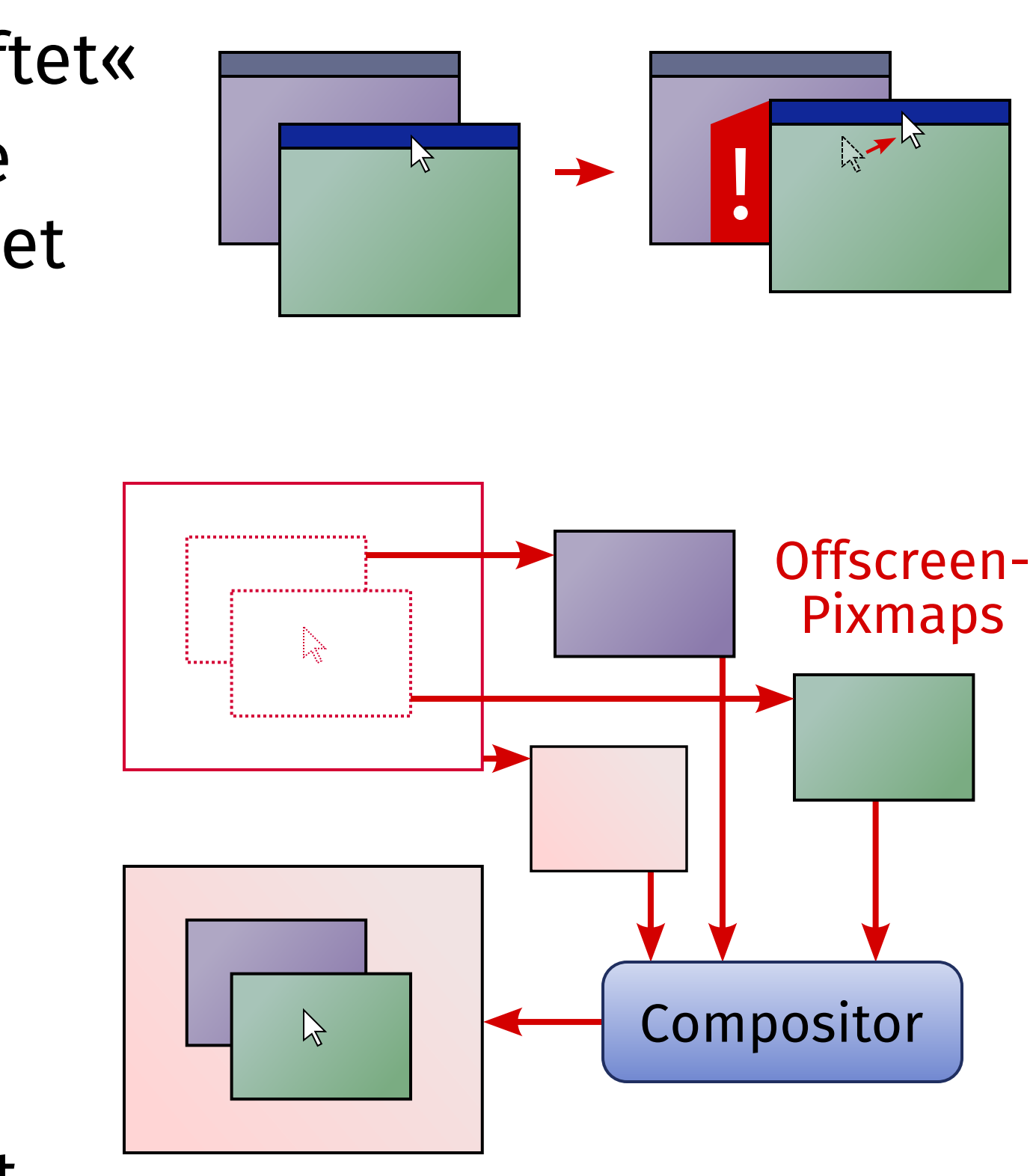

### **Compositing**

- unter X11 sind Fenster normalerweise »verlustbehaftet«
	- ▸ wenn durch ein anderes Fenster verdeckte Inhalte aufgedeckt werden (»Expose«), wird neu gezeichnet
- Alternative: **Redirection** 
	- ▸ Fenster wird nicht auf den Bildschirm gezeichnet, sondern »off-screen« in eine **Pixmap**
	- ▸ Verarbeitung von Eingaben weiterhin so, als ob das Fenster am üblichen Platz wäre
- ein **Compositor** zeichnet die Off-Screen-Pixmaps an die richtige Stelle
	- ▸ nur ein »echtes« Fenster ohne Redirection: das *Compositor Root Window*
- Compositor meist in den Windowmanager integriert
- Unredirection = Aufheben der Redirection für Vollbild-Fenster

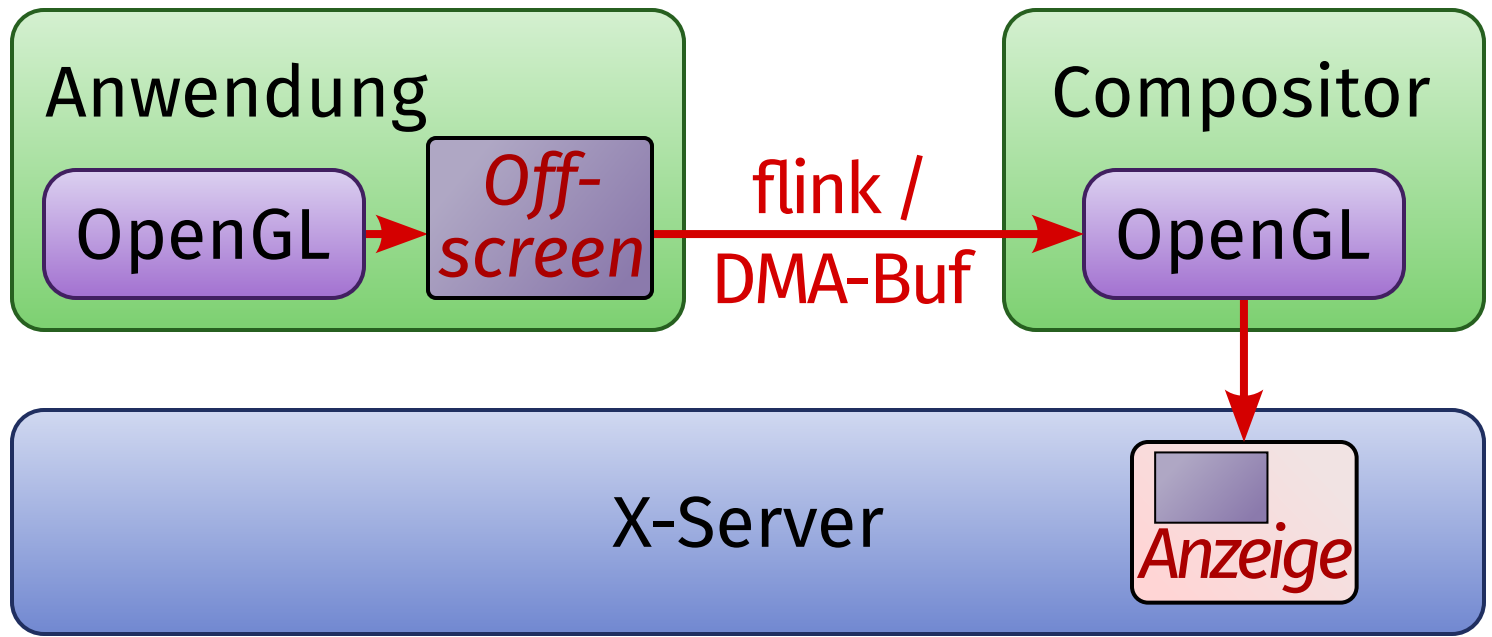

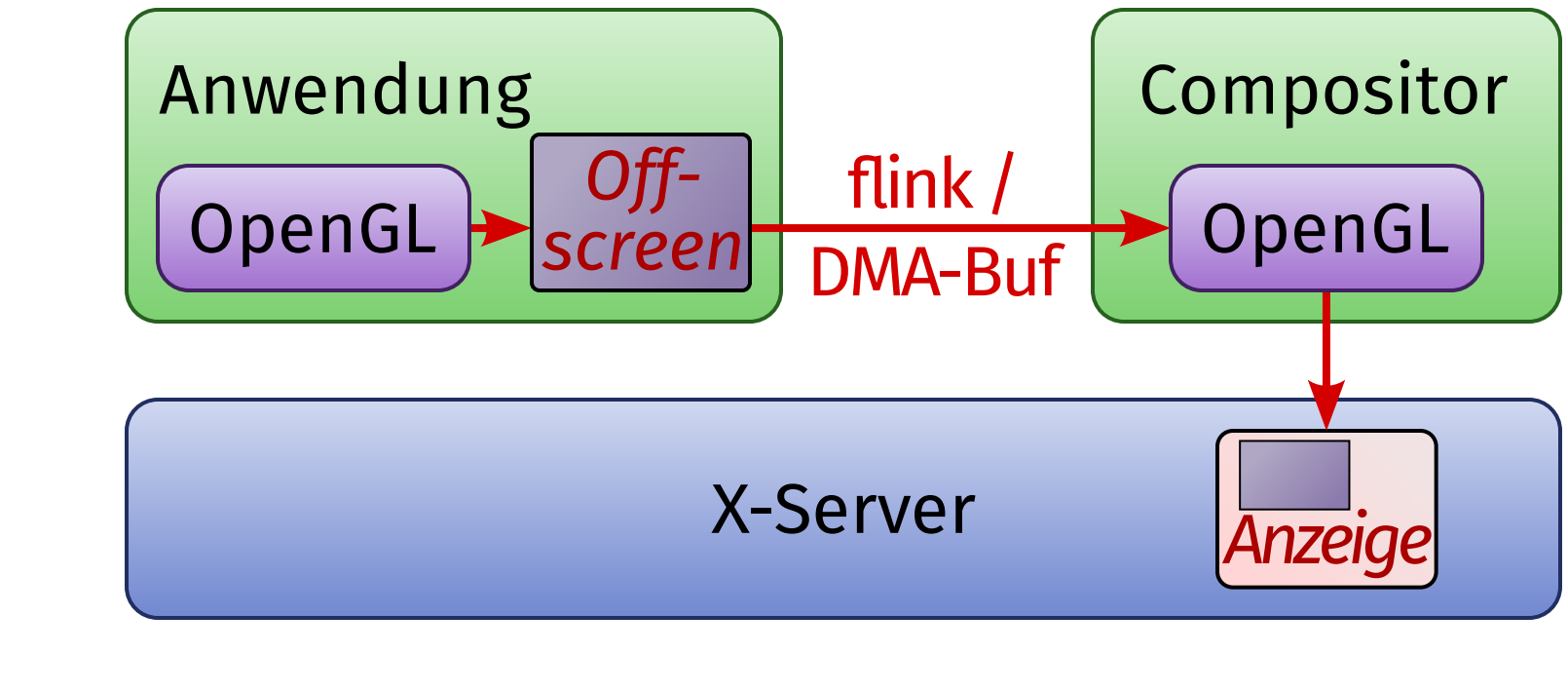

Compositing mit OpenGL ist besonders interessant für »3D-Desktops« wie Compiz. ■ aber: OpenGL kennt keine X11-Pixmaps, nur Texturen und Framebuffer

### **Compositing und OpenGL**

- *Problem 1*: Compositor benötigt Pixmaps als OpenGL-Texturen
	- ▸ Lösung: Extension GLX\_EXT\_texture\_from\_pixmap
- *Problem 2:* Compositor benötigt Zugriff auf Framebuffer anderer OpenGL-Kontexte (in anderen Prozessen!)
	- ▸ inzwischen leicht realisierbar mit DRI und Buffer Sharing
		- jeder OpenGL-Framebuffer ist ein DRI-Buffer
		- Compositor benutzt diese DRI-Buffer als Texturen

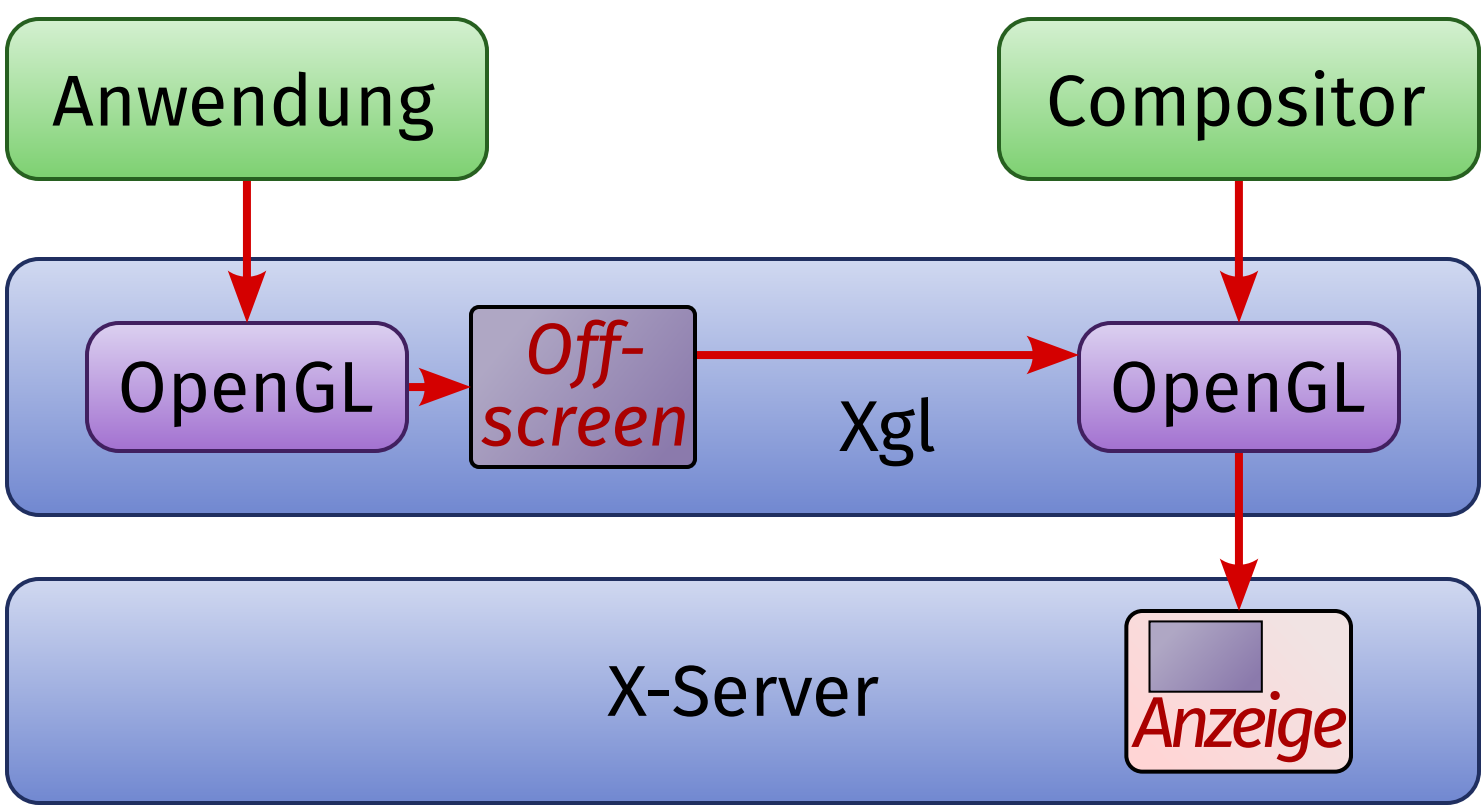

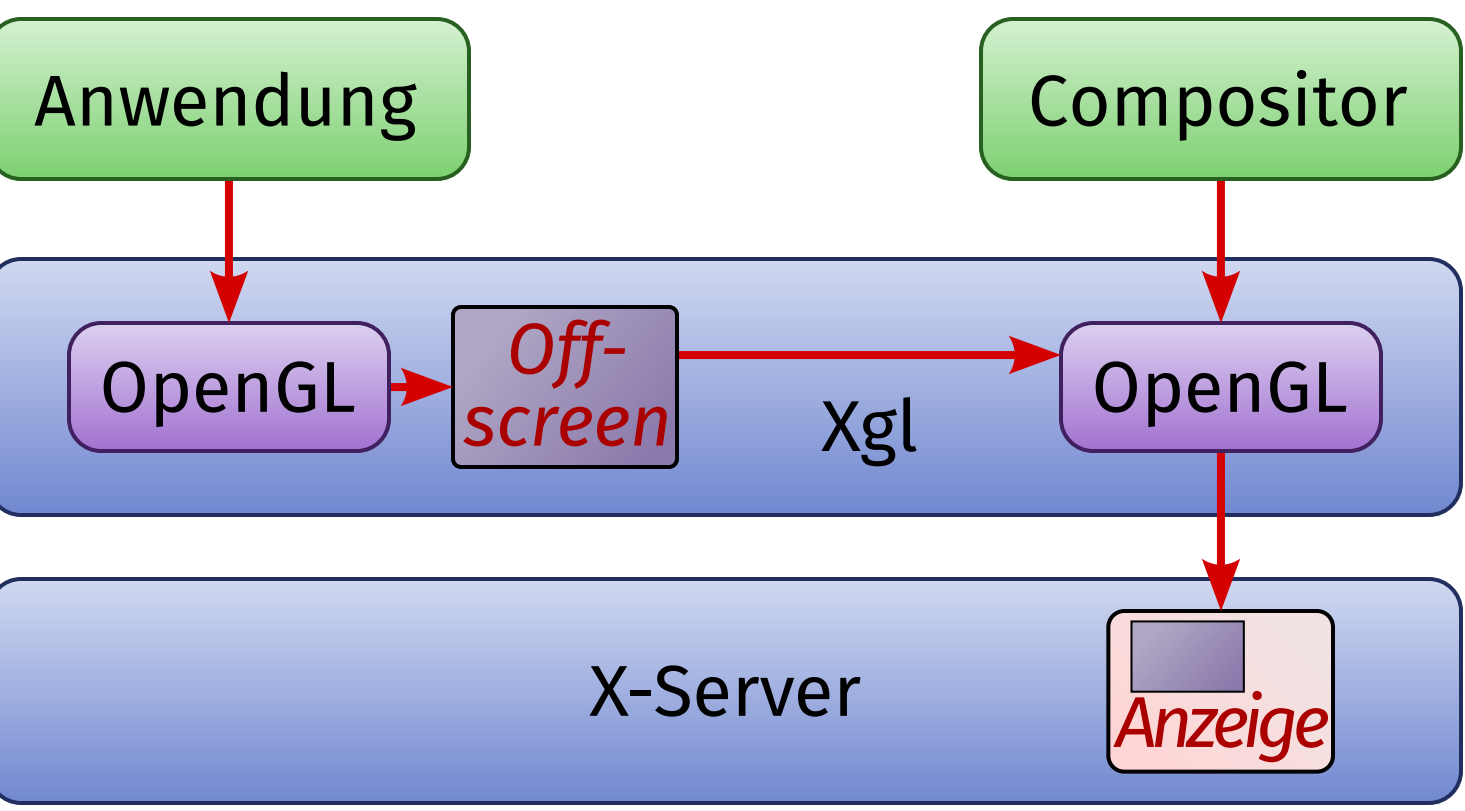

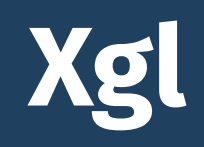

### Erster Lösungsansatz für das OpenGL-Compositing-Problem: **Xgl**

- Xgl = spezieller »virtueller« X-Server
- zeichnet ausschließlich mit OpenGL
	- ▸ X-Anwendungen mit der **glitz**-Library, einem Vorläufer von Glamor
	- ▸ OpenGL-Anwendungen mittels Indirect Rendering
		- alle OpenGL-Befehle gehen durch den Server hindurch
		- Ausgabe wird in OpenGL Frame Buffer Objects umgeleitet
	- ▸ Compositor erhält so Zugriff auf sämtliche Fensterinhalte

■ Xgl selbst läuft wiederum auf einem »echten« X-Server

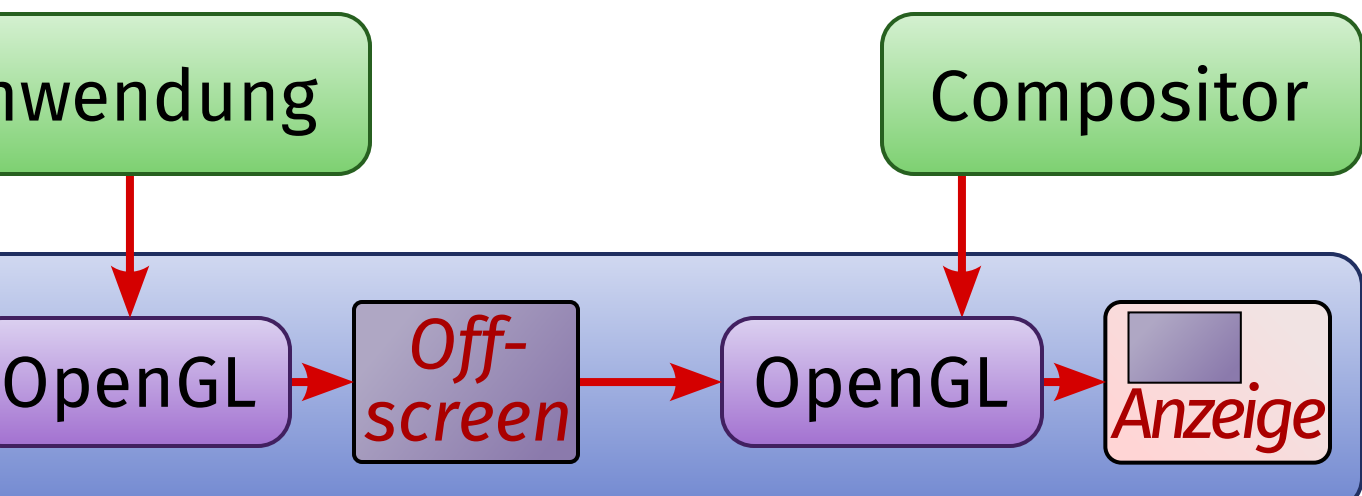

### **AIGLX**

Zweiter Lösungsansatz für das OpenGL-Compositing-Problem: **AIGLX** (»Accelerated Indirect GLX«)

- ermöglicht hardwarebeschleunigtes Indirect Rendering für OpenGL
- erzwingt sogar Indirect Rendering:
	- ▸ OpenGL-Rendering findet ausschließlich im Server statt
	- ▸ Ausgabe wird in OpenGL Frame Buffer Objects umgeleitet
- Compositor erhält so Zugriff auf sämtliche Fensterinhalte

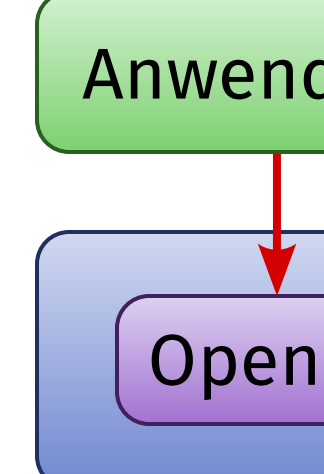

## **Treiber-Übersicht**

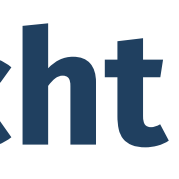

### **Treiber für PC-Grafikhardware**

- Treiber für DRI, X.Org (DDX), Mesa und Gallium3D heißen oft unterschiedlich
- teilweise verschiedene Kombinationsmöglichkeiten
- für nicht unterstützte Grafikhardware
	- ▸ Verwendung des VESA-BIOS oder der UEFI-Firmware für Grafikmoduseinstellung
	- ▸ OpenGL-Softwarerendering
		- früher Mesas Software-Renderer extrem langsam
		- heute Gallium3D llvmpipe: generiert Maschinencode, etwas schneller
- **Intel**-Chipsatz- oder Prozessorgrafik
	- ▸ vorbildlicher Treibersupport, ausschließlich Open Source
	- ▸ altmodisch: kein Gallium3D
		- lediglich experimenteller Treiber »ILO«
		- offizielle Treiber setzen direkt auf Mesa auf

### **Treiber für PC-Grafikhardware**

- Grafikchips von **ATI** / **AMD** 
	- ▸ proprietärer Closed-Source-Treiber: **fglrx**
	- ▸ AMD gibt Hardwaredokumentation heraus → guter Open-Source-Treibersupport
	- ▸ **radeon**-Treiberfamilie: Mesa für Radeon 7000 9250, Gallium3D ab Radeon 9500
	- ▸ **radeonhd**-Treiberfamilie: Mesa für Radeon X1000 HD4000, nicht weiterentwickelt
- Grafikchips von **nVidia** 
	- ▸ proprietärer Closed-Source-Treiber: **nvidia**
	- ▸ spärliche Hardwaredokumentation → Open Source nur dank Reverse Engineering
	- ▸ **nv**-Treiber: alter Open-Source-2D-Treiber für Riva 128 und ältere GeForce
	- ▸ **nouveau**-Treiberfamilie: Gallium3D, ab GeForce FX
	- ▸ **nouveau\_vieux**-Treiberfamilie: Mesa, Riva TNT bis GeForce 4

### **Typische Treiberstacks auf dem PC**

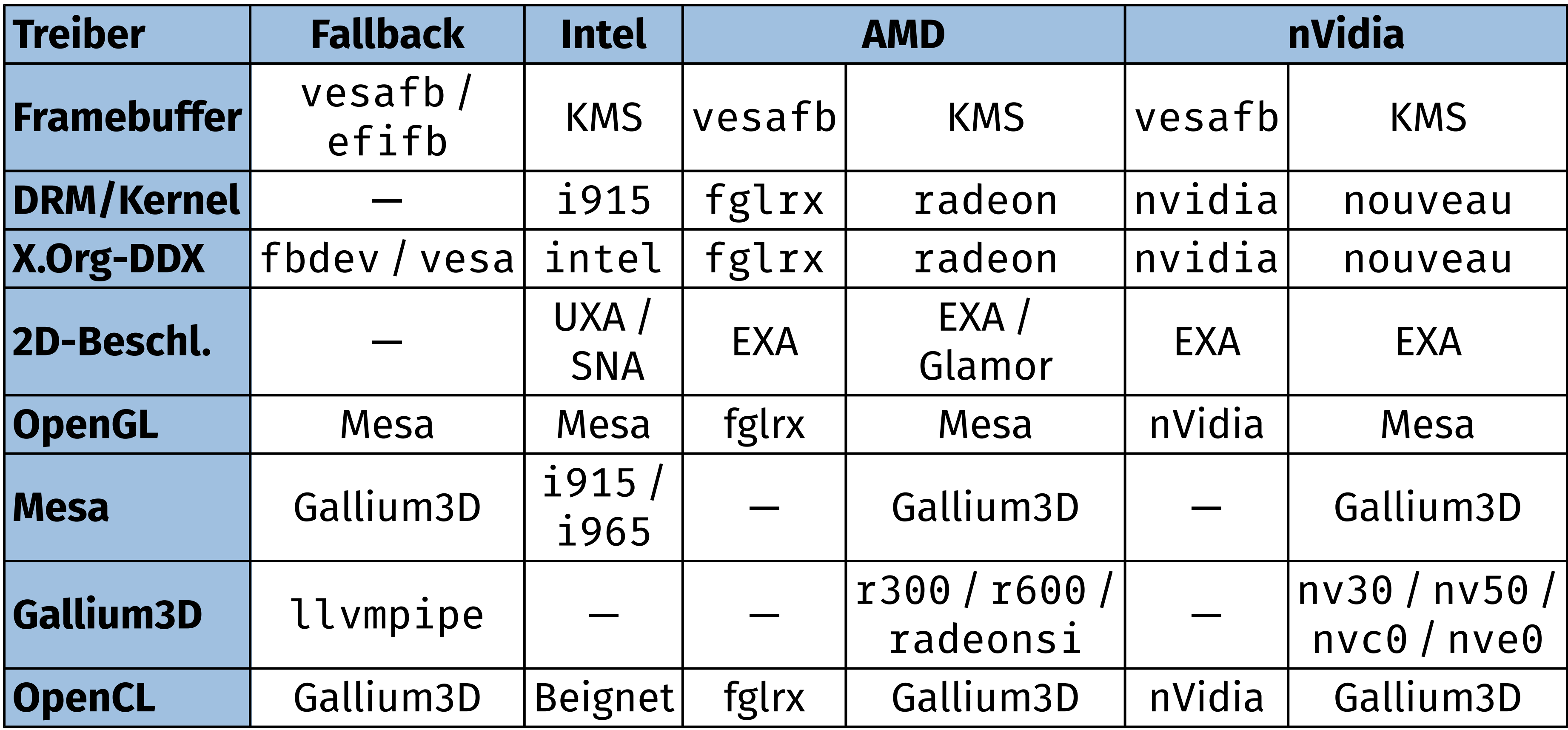

### **Treiber für Embedded-GPUs**

Die Treibersituation für GPUs in Smartphones, Tablets usw. ist deutlich komplizierter. ■ GPU-, SoC- und Gerätehersteller liefert nur Closed-Source-Treiber

- ▸ oft fürchterliche Qualität, viele Bugs
- ▸ bisweilen nicht einmal Kerneltreiber in Source vorhanden
- ▸ sogar die Weitergabe des Binärcodes(!) wird lizenzrechtlich eingeschränkt
- Ausnahme: Broadcom VideoCore IV (z.B. Raspberry Pi)
	- ▸ Dokumentation und Treiber im Februar 2014 veröffentlicht

Ansätze für Open-Source-Treiber mittels Reverse Engineering:

- Qualcomm Adreno **Freedreno**
- ◾ ARM Mali **Lima**
- ◾ Vivante **Etna\_viv**
- nVidia Tegra **Grate**
- $\blacksquare$  Imagination Technologies PowerVR ???
- 
- 

## **Andere Grafiksysteme**

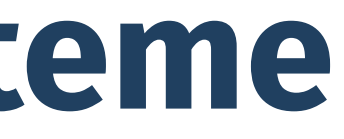

Bisher ging es ausschließlich um das X Window System, doch es gibt auch andere Grafiksysteme.

- ◾ die grundlegenden *Konzepte* sind aber immer ähnlich
- Beispiel: DirectFB
	- ▸ 1997 für Embedded-Systeme (Set-Top-Boxen) entwickelt
		- Ziel: Grafiksystem mit geringerem Ressourcenbedarf als X
	- ▸ setzt auf dem Linux-Framebuffer-Device auf
		- zusätzliche Hardwaretreiber für Beschleunigungsfunktionen
	- ▸ Grundlage: libdirectfb
	- verwaltet Grafik- und Soundausgabe sowie Eingabegeräte ▸ eigener Fenstermanager, Portierungen von Toolkits, Kompatibilität zu X (dank
	- speziellem X-Server), ...
	- ▸ dennoch: keine Relevanz auf dem Desktop

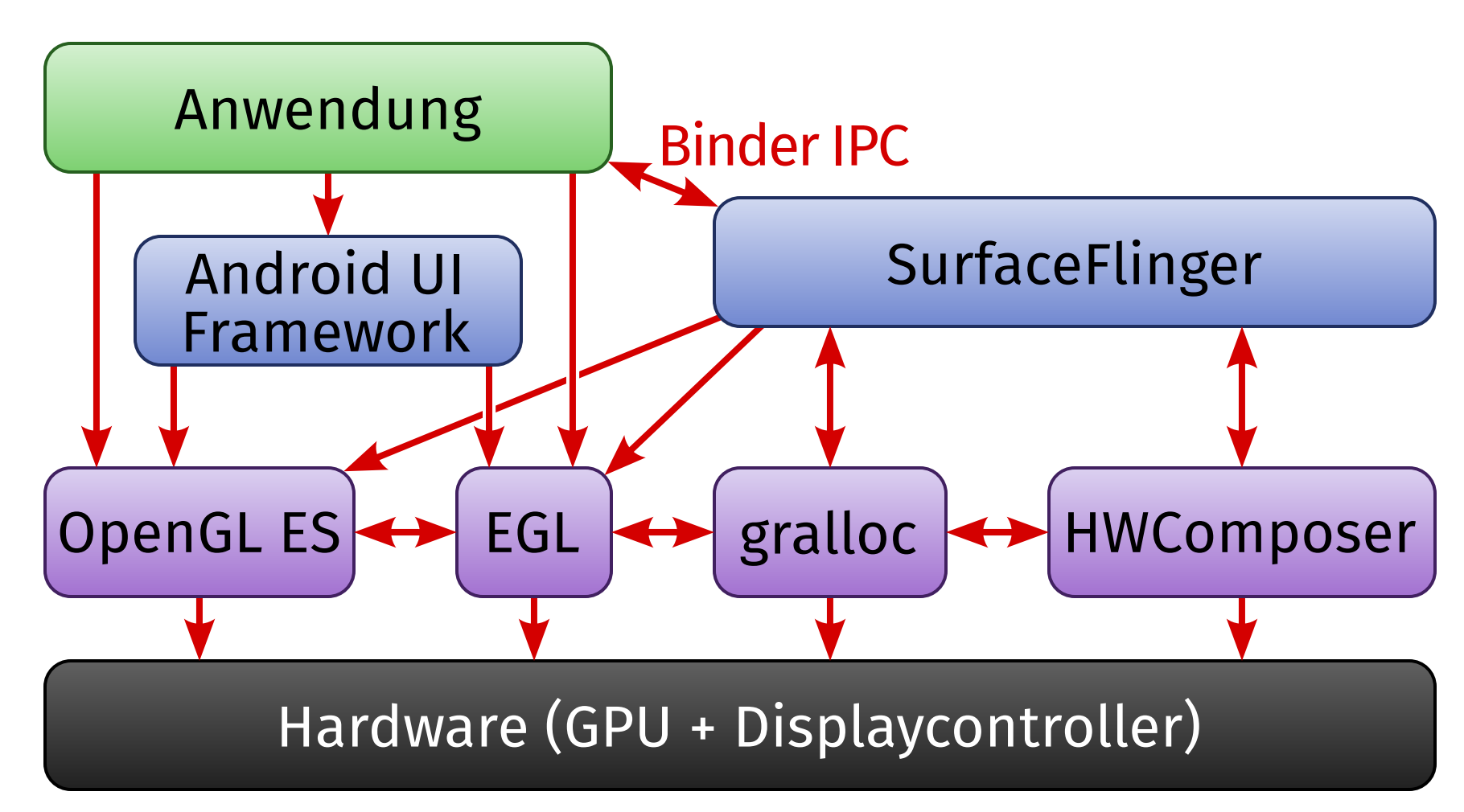

### **Android**

- Android nutzt von Linux (fast) nur den Kernel
	- ▸ kein GNU-Userland, kein X
	- ▸ eigene C-Bibliothek: **Bionic**
	- ▸ eigener IPC-Mechanismus: **Binder**
- Grafik-Grundlage: OpenGL ES und EGL
	- ▸ kein DRI, da meist proprietäre Treiber
- ◾ hardwarespezifische **HWComposer**-Library erfüllt ähnliche Aufgaben wie KMS
- gralloc zur Grafikspeicherverwaltung
	- ▸ in neueren Versionen Teil von HWComposer
- **SurfaceFlinger** als Compositor und Display-Server
- Anlegen der Grafikpuffer durch SurfaceFlinger

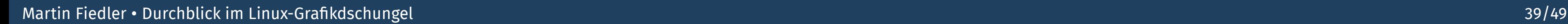

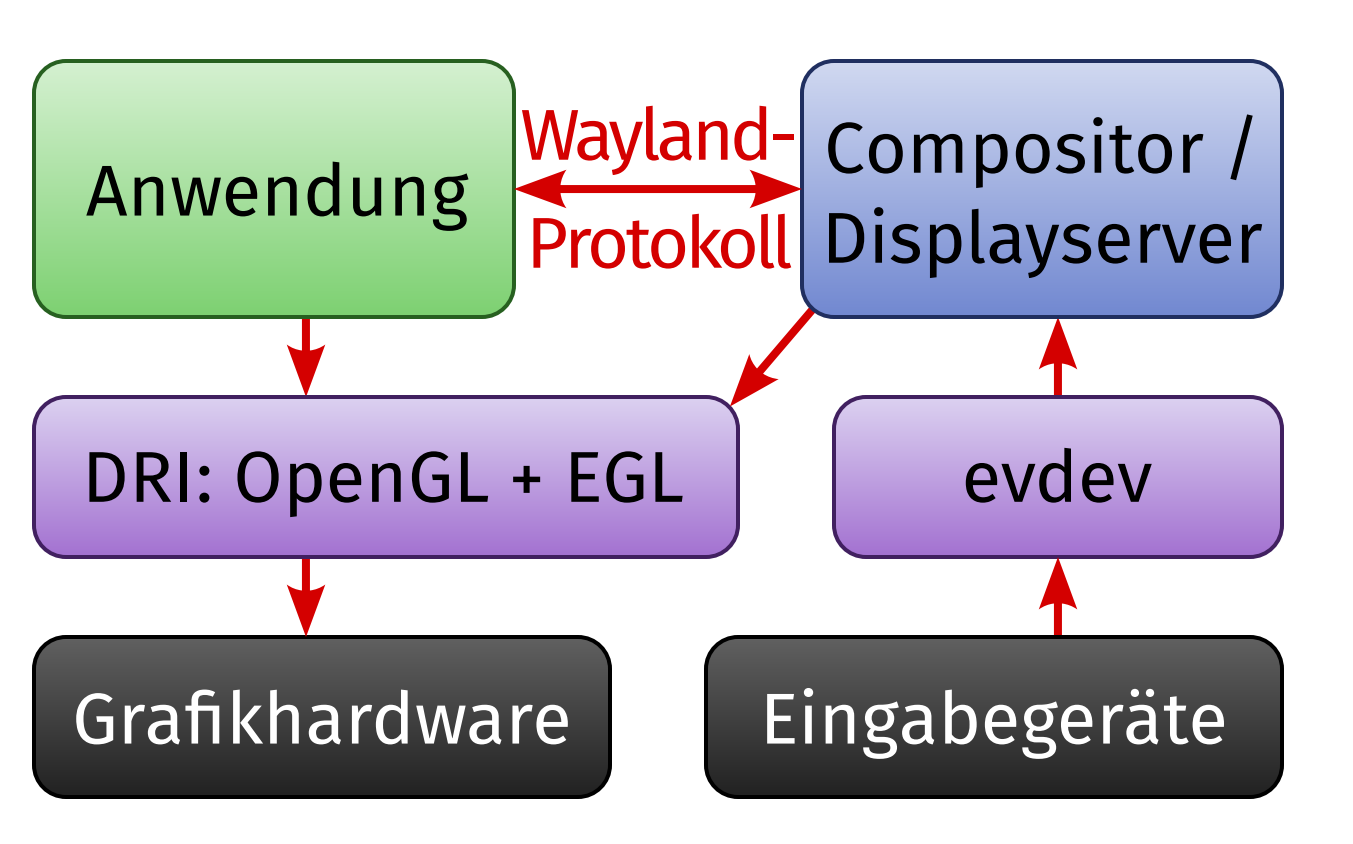

### **Wayland**

Derzeit heißester Kandidat für die Ablösung des X Window Systems: **Wayland**

- Ziel: radikale Vereinfachung der Konzepte von X
- technisch gesehen ein *Protokoll* 
	- ▸ vermittelt über Unix Domain Sockets
	- ▸ *nicht* netzwerktransparent
- Server-Teil ist kein eigenständiges Programm, sondern eine Library
	- ▸ wird vom Compositor benutzt
		- → der Compositor *ist* der Display-Server
	- ▸ Referenzimplementierung: **Weston**
- Grundlagen sind EGL und DRI
- Anlegen der Grafikpuffer und Zeichnen findet im *Client* statt
- ◾ Eingabegeräte werden direkt über die Event-Schnittstelle angebunden

Wie kommen X-Anwendungen auf den Wayland-Schirm?

- **XWayland** = modifizierter »rootless« X.Org-Server, der alle X-Fenster als Wayland-Clients bereitstellt
- benötigt weiterhin hardwarespezifische DDX-Treiber, Ausnahmen:
	- ▸ xf86-video-wlshm (hardwareunabhängig, aber unbeschleunigt)
	- ▸ xf86-video-wlglamor (2D-Beschleunigung durch Glamor)

- libhybris ist »Vermittler« zwischen der GNU-libc-Welt und der Bionic-Welt
	- ▸ libc-Programme können Bionic-Bibliotheken benutzen
	- ▸ insbesondere libGLESv2.so, den OpenGL-ES-Treiber

■ setzt auch andere Android-Besonderheiten (z.B. gralloc, EGL-Spezialitäten) um

Wayland kann durch **libhybris** Android-Grafiktreiber benutzen:

- 
- 

### **Mir**

Canonicals Konkurrenz zu Wayland: **Mir**

- Grafiksystem für kommende Ubuntu-Versionen
	- ▸ noch nicht in 14.04, aber evtl. in 14.10
- konzeptionell sehr eng verwandt mit Wayland, aber andere, inkompatible Implementation
- benutzt weitere Teile von Android, z.B. das Eingabe-Subsystem
- mehr Fokus auf Datenaustausch zwischen Anwendungen als bei Wayland
- Anlegen der Grafikpuffer im Server, Zeichnen im Client
- **XMir** = XWayland für Mir
- benutzt ebenfalls libhybris für Android-Grafiktreiber
- großer Widerstand in der Community
	- ▸ technische Notwendigkeit angezweifelt

## **Videobeschleunigung**

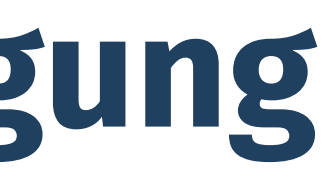

Es gibt mehrere Ansätze für hardwarebeschleunigte Videodarstellung unter X:

- **Xv** (X-Extension, 1991)
	- ▸ dient nur der *Ausgabe*, nicht der Decodierung
	- ▸ Funktionen: Skalierung, Farbraumkonvertierung
	- ▸ zwei typische Arten der Implementierung (auch gleichzeitig):
		- **Overlay**: blendet das Video direkt in die Bildschirmausgabe ein
		- **Textured Video**: zeichnet das Video mit der 3D-Hardware in den Framebuffer

### ■ **XvMC** (X-Extension, 2000)

- ▸ beschleunigt zwei spezielle Aspekte der MPEG-2-Decodierung: *Motion Compensation* (»MC«) und *IDCT* (8×8-Blocktransformation)
- ▸ inzwischen obsolet
	- MPEG-2-spezifisch, nie für neuere Standards erweitert
	- nur von wenigen Treibern unterstützt

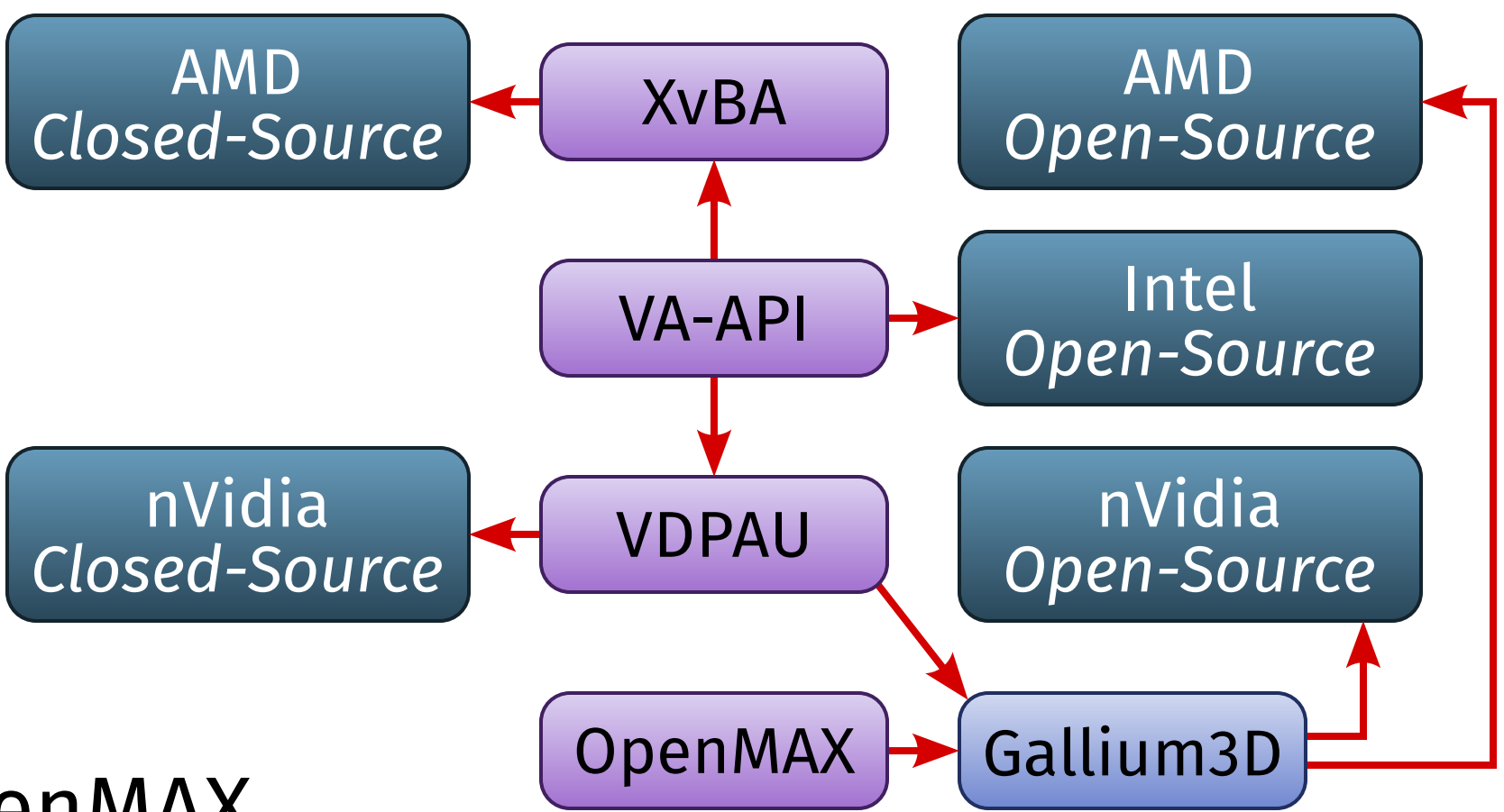

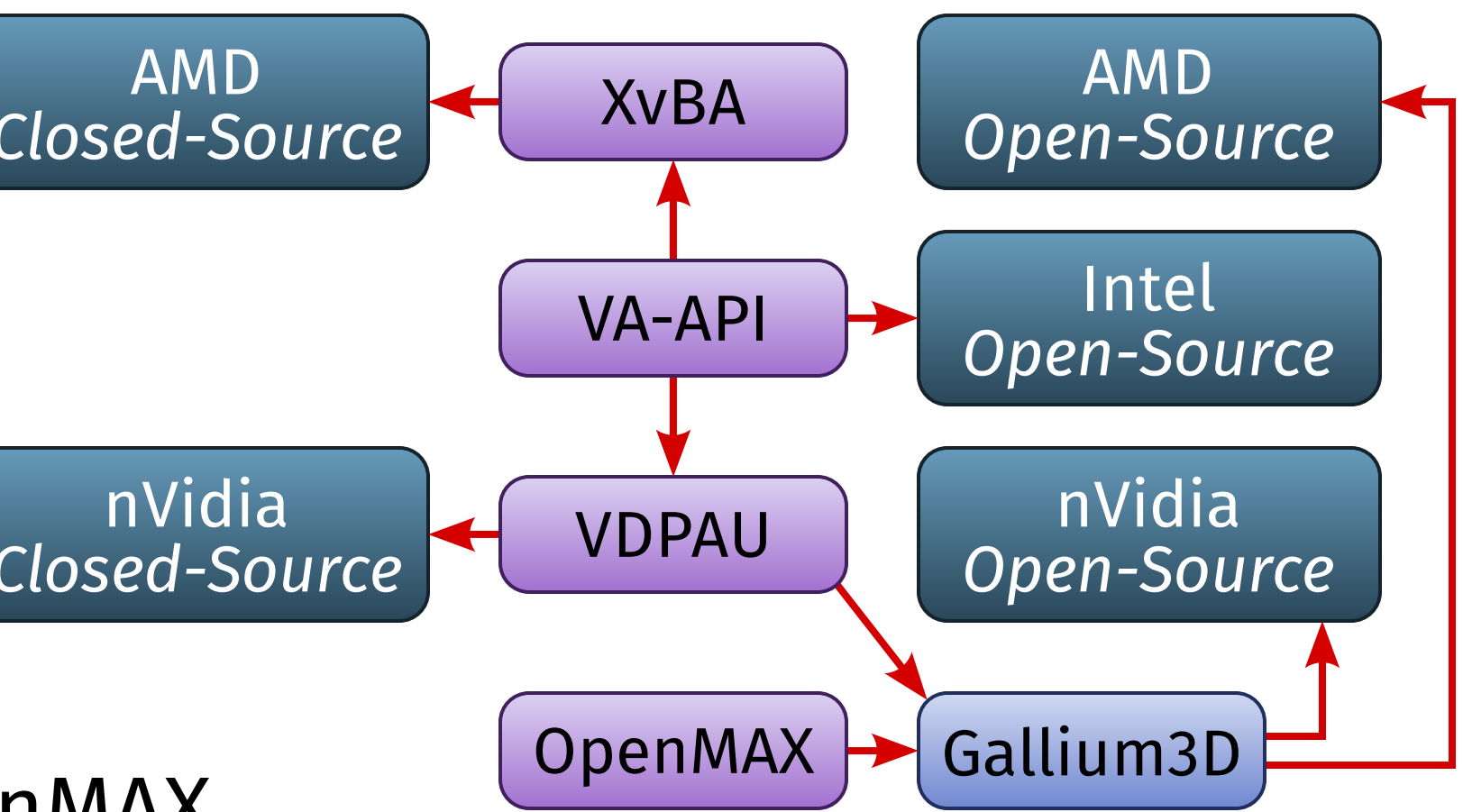

Aktuelle GPUs enthalten *Hardwaredecoder* für einige Videostandards (u.a. H.264). ■ mehrere konkurrierende APIs:

- ▸ nVidia-proprietär: **VDPAU** (»Video Decode and Presentation API for Unix«)
	- sehr umfassend: Decodierung, Anzeige, Deinterlacing, ...
- ▸ AMD-proprietär: **XvBA** (»Xv Bitstream Acceleration«)
	- nur Decodierung, Anzeige per OpenGL
- ▸ Intel: **VA-API** (»Video Acceleration API«)
	- Decodierung in DRI-Buffer
- ▸ Embedded-Bereich: **OpenMAX**
	- Industriestandard für De- und Encoding
- Situation verbessert sich jedoch langsam:
	- ▸ VA-API-Backends für VDPAU und XvBA
	- ▸ Gallium3D-State Tracker für VDPAU und OpenMAX
	- ▸ Gallium3D-Backends für nVidia- und AMD-Hardwaredecoder

## **Hybridgrafik**

### **Hybridgrafik**

- ◾ Viele aktuelle Notebooks haben *zwei* Grafikeinheiten:
	-
	- ▸ Prozessorgrafik (»integrierte« GPU langsam, aber energiesparend) ▸ zusätzliche (»dedizierte«) nVidia- oder AMD-GPU (schnell, aber stromfressend)
- vga\_switcheroo: jeweils eine GPU wird abgeschaltet
	- ▸ Wechsel erfordert X-Server-Neustart
	- ▸ funktioniert nur bei Systemen mit »Video-Mux«, bei denen beide GPUs alle Videoaugänge bedienen können
	- ▸ Problem: neuere Modelle sind meist »muxless«
- proprietäre Treiber von AMD und nVidia haben inzwischen eigene Umschalter
	- ▸ basieren auf XRandR 1.4 (xrandr --setprovideroutputsource)
	- ▸ funktionieren auch mit »muxless« Systemen
	- ▸ aber: kopieren nur Ausgabe der dedizierten GPU auf integrierte GPU
		- keine Energiespareffekte (im Gegenteil beide GPUs sind aktiv!)

- 
- 

Für nVidia-Hybridsysteme (»Optimus«) mit proprietärem Treiber existiert eine »echte« Hybridgrafiklösung: **Bumblebee**

- zunächst läuft nur die integrierte Grafik
- wenn ein Programm über den Wrapper optirun gestartet wird, wird:
	- ▸ die dedizierte GPU aktiviert
	- ▸ ein zweiter (unsichtbarer) X-Server mit dem nVidia-Treiber gestartet
	- ▸ alle OpenGL-Zeichenbefehle mittels **primus** an den zweiten X-Server umgeleitet
	- ▸ nach jedem Frame das fertige Bild vom nVidia- zum Intel-X-Server zurückkopiert
- Lösung aus dem Open-Source-Umfeld: **PRIME**
- derzeit in Entwicklung
- Erweiterung des DMA-Buf-APIs für GPU-übergreifendes Buffer Sharing
- volles dynamisches »Offloading« von OpenGL-Zeichenoperationen
- Aktivierung mit xrandr --setprovideroffloadsink

## **Vielen Dank für Ihr Interesse!**

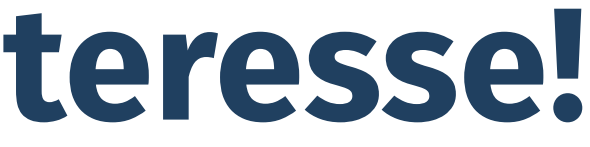